# **Backlog Courrier - Anomalie #4600**

# **[IE-11] Administration des corbeilles**

16/09/2016 15:31 - Sébastien NANA

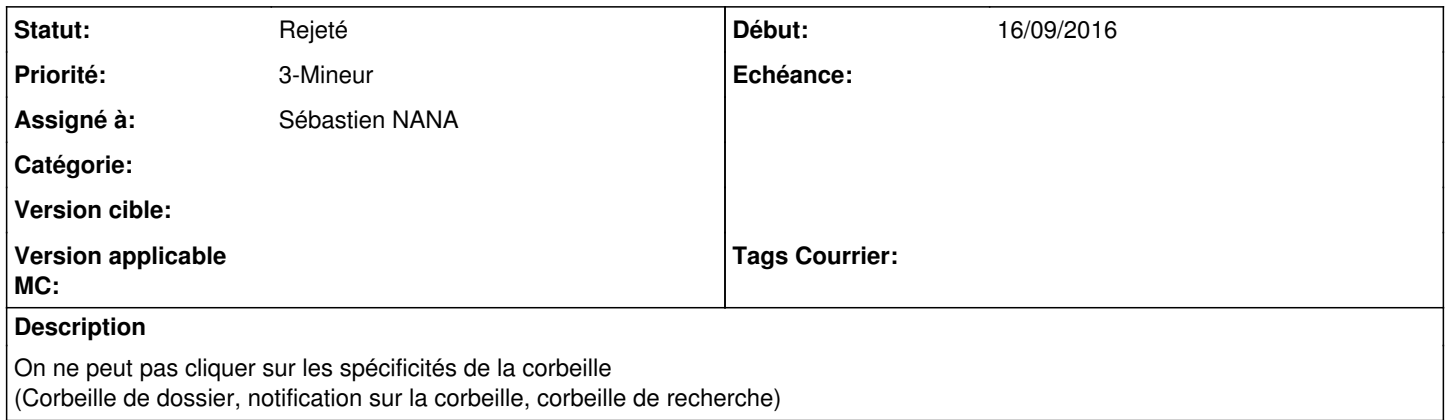

### **Historique**

### **#2 - 27/02/2018 11:00 - Florian AZIZIAN**

*- Assigné à mis à Nestor Pegane*

*- Version cible mis à 18.04*

A voir si c'est fait suite à ce ticket : [#7203](https://forge.maarch.org/issues/7203)

## **#3 - 30/03/2018 12:43 - Florian AZIZIAN**

*- Priorité changé de 2-Sérieux à 3-Mineur*

### **#4 - 23/04/2018 12:19 - Emmanuel DILLARD**

*- Projet changé de Maarch Courrier à Backlog*

## **#5 - 23/04/2018 14:36 - Emmanuel DILLARD**

*- Statut changé de A traiter à Complément d'Informations*

*- Assigné à changé de Nestor Pegane à Sébastien NANA*

## **#6 - 23/04/2018 14:43 - Emmanuel DILLARD**

*- Statut changé de Complément d'Informations à 17*

### **#7 - 10/01/2019 14:48 - Emmanuel DILLARD**

*- Statut changé de 17 à Rejeté PO*

### **#8 - 19/05/2021 10:33 - Emmanuel DILLARD**

*- Statut changé de Rejeté PO à Rejeté*

### **#9 - 09/06/2021 11:49 - Emmanuel DILLARD**

*- Projet changé de Backlog à Backlog Courrier*

*- Version cible 18.04 supprimé*